## **IT 211 – Intro to Applied Programming**

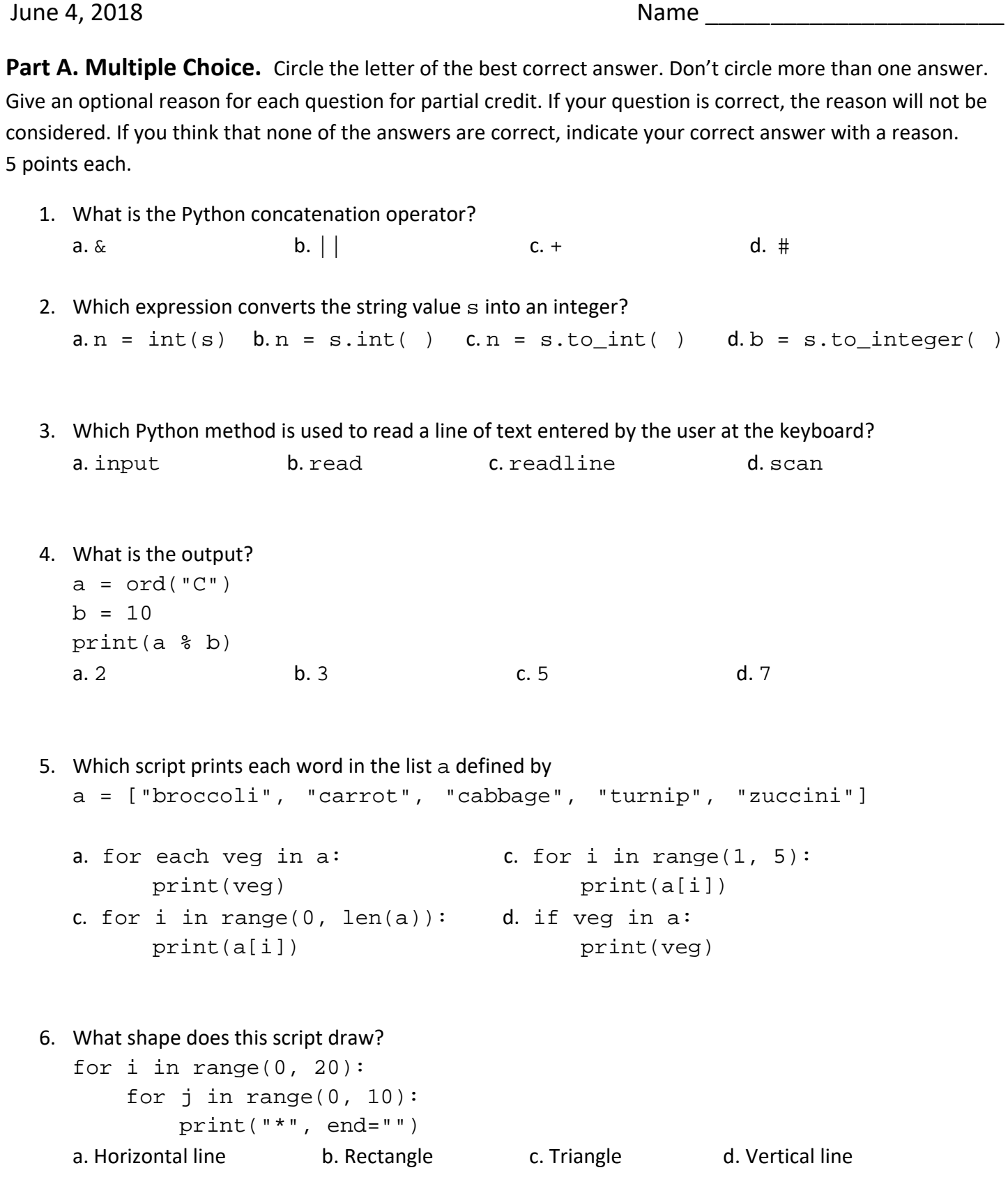

```
7. If the input file test.txt contains these lines
```

```
This
  is
  a
  test.
  What is the output of this script?
  f = open("test.txt", "r")for i in range(0, 4):
        print(f.readline( ))
  a. Thisisatest. b. This is a test c. This d. This
    is
                                                     a is
                                                     test.
   a di sebagai personal di sebagai personal di sebagai personal di sebagai personal di sebagai personal di sebag<br>Selatan di sebagai personal di sebagai personal di sebagai personal di sebagai personal di sebagai personal di
    test.
8. What is the output?
  import itertools
```

```
print(len(list(itertools.permutations(list("abc")))))
a. 3 b. [('a', 'b'), ('a', 'c'), ('b', 'c')]
c. 6 d. ['abc', 'acb', 'bac', 'bca', 'cab', 'cba']
```

```
9. The standalone method all_vowels returns true if input string consists of all vowels and
   false otherwise. Which choice is the correct definition of the all_vowels method?
```

```
a. def all_vowels(input_string):
       s = input_string.upper( )
       for c in s:
           if c != "A" and c != "E" and c != "I" and \setminusc != "0" and c != "U":
                return False
           return True
b. def all vowels(input string):
       s = input_string.upper( )
       for c in s:
           if c != "A" and c != "E" and c != "I" and \setminusc != "0" and c != "U":
                return False
       return True
```
Choices c and d are on the next page.

```
c. def all_vowels(input_string):
           s = input_string.upper( )
           for c in s:
              if c != "A" and c != "E" and c != "I" and \setminusc != "0" and c != "U":
               return False
               return True
  d. def all_vowels(input_string):
          for c in s:
              s = input_string.upper( )
              if c != "A" and c != "E" and c != "I" and \setminusc != "0" and c != "U":
                   return False
              return True
10. This script draws a 100 by 100 image of gray pixels:
  fout = open("image.ppm", "w")
  fout.write("P3 100 100 255\n")
  for x in range(0, 100):
       for y in range(0, 100):
            draw_gray_pixel(fout, 128)
       fout.write("\n\times")
  fout.close( )
  How should the draw_gray_pixel method be defined to do this?
  a. def draw_gray_pixel(fout, v):
          fout.write("g g g ")
  b. def draw_ gray_pixel(fout, v):
          fout.write("gray ")
  c. def draw_ gray_pixel(fout, v):
         fout.write(f''\{v\} ")
  d. def draw_ gray_pixel(fout, v):
         fout.write(f"\{v\} \{v\} \{v\} ")
```

```
11. The lists ids and names are defined as
```

```
ids = [22222, 33333, 44444, 55555]
names = ["Alice", "Taylor", "Chloe", "Scott"]
The make_dictionary method returns a dictionary with keys in a list such as ids and values in a 
list such as names. Which of these choices has its statements in the correct order?
```

```
a. def make_dictionary(keys, values):
      dictionary = \{\} for i in range(0, len(keys)):
           dictionary[keys[i]] = values[i]
       return dictionary
b. def make_dictionary(keys, values):
      dictionary = \{ \} for i in range(0, len(keys)):
           return dictionary
       dictionary[keys[i]] = values[i]
c. def make_dictionary(keys, values):
       for i in range(0, len(keys)):
          dictionary = \{ \} dictionary[keys[i]] = values[i]
       return dictionary
```

```
d. def make_dictionary(keys, values):
       for i in range(0, len(keys)):
           dictionary[keys[i]] = values[i]
       return dictionary
      dictionary = \{ \}
```

```
12. Which statement must be included before the statement
  dictionary_array = loads(json_string)
  can be executed?
  a. from json import loads b. from loads import json
  c. import json d. import json.loads
```
13. For the Pair class defined in Problem 2 of Part C on Page 7, which of these methods is the constructor?

```
a. init b. Pair c. str d. str
```
14. For the Pair class defined in Problem 2 of Part C on Page 7, which of these methods is a dunder method?

b. init b. Pair c. multiply d. str

15. For the Pair class defined in Problem 2 of Part C on Page 7, which of these variables is an instance variable?

a. output b. self c. multiply d. x

Part B: Find the errors in Python Source Code. There are about 15 total errors in the Python source code files Script 1 and Script 2. Correct the errors directly on pages 5 and 6. Do not recopy. (8 points penalty for recopying.) Correcting a pair of  $( )$ ,  $[ ]$ ,  $\{ \}$ ,  $[$   $]$ ,  $[$   $]$ ,  $[$   $]$ ,  $[$   $]$ ,  $[$   $]$ ,  $[$   $]$ ,  $[$   $]$ ,  $[$   $]$ ,  $[$   $]$ ,  $[$   $]$ ,  $[$   $]$ ,  $[$   $]$ ,  $[$   $]$ ,  $[$   $]$   $[$   $]$ ,  $[$   $]$   $[$   $]$   $[$   $]$   $[$   $]$ 

```
# Script 1
# Create JSON file from pets.txt
# The beginning of pets.txt is shown at the top of Page 6.
import json
lst = []fin = open(pets.txt, "w")
line = readline( )
while line = "":
     fields = line.split(",")
     name = fields[0].strip( )
     animal_type = fields[1].strip( )
     age = int(fields[2].split(","))
    d = \{ "name": name, "animal_type" : animal_type, "age"; age\} lst.append(d)
     line = fin.readline( )
fin.close( )
fout = open("pets.json", "w")
json_string = json.dumps(lst)
fout.write(json_string)
```

```
# The beginning of pets.txt input file:
name/animal_type/age
Milo/dog/8
Coco/cat/3
Oscar/cat/2
Athena/dog/5
Izzi/dog/2
Shadow/cat/6
...
# Script 2
# For a desired name, print animal_type and age.
# Also print average age.
import json
fin = open("pets.json", "r")
json_string = fin.read( )
lst = json.loads(json_string)
fin.close( )
desired-name = readline("Enter pet name: ")
for d in lst:
     if desired_name == d["name"]:
         print("Animal Type: {d['animal_type']}; Age: {d["age"]}")
for d in lst:
    total = 0.0total += d['age']count + = 1
if count > 0:
     print(f"Average age of pets is {round(count / total, 2}")
else:
     print("No pets in JSON file.")
```
**Part C: Predict the Output.** Draw the variable trace and predict the output for each problem.

Remember that the statement

 $x, y = y, x$ 

swaps the values of  $x$  and  $y$ . 10 points each.

```
 # Problem 1.
                                     a[0] a[1] a[2] Output:
   a = [23, 75, 19] +------+------+------+
  if a[0] > a[1]:
      a[0], a[1] = a[1], a[0] +------+------+-------+
  if a[0] > a[2]:
      a[0], a[2] = a[2], a[0]if a[1] > a[2]:
      a[1], a[2] = a[2], a[1] +------+------+-------+
  print(a) +------+------+------+
 | | | | 
                                   +------+------+------+
   # Problem 2.
   # Source code file pair.py Pair object p Pair object q
  class Pair: \begin{array}{ccc} \texttt{self.x self.y} & \texttt{self.x self.y} \end{array} +------+------++------+------+
      def _init_ (self, the_x, the_y):
          self.x = the_x +------+------++------+------+
         self.y = the_y +------+------++------+------+
      def str (self):
         output = f''({self.x}, {self.y})" +-----+-----+return output
                                         +------+------++------+------+
       def multiply(self, the_factor):
          self.x *= the_factor Output:
          self.y *= the_factor
   # Source code file test.py
   from pair import Pair
  p = Pair(3, 5)q = \text{Pair}(4, 7) q.multiply(3)
   print(str(q))
   print(str(p))
```